- 4. Черепанов, В.В. Основы государственной службы и кадровой политики : уч. пособие для студентов вузов / В.В. Черепанов. – М. : ЮНИТИ-ДАНА ; Закон и право, 2007. – С. 679 с.
- 5. Сурмин, Ю.П. Теория социальных технологий: уч. пособие / Ю.П. Сумрин, Н.В. Туленков. – К. : МАУП, 2004. – 608 с.
- 6. Постановление Совета Министров Республики Беларусь от 05.07.2012. № 622 (ред. от 13.12.2015) об утверждении программы развития промышленного комплекса Республики Беларусь на период до 2020 года» // Консультант Плюс : Версия Проф. Технология 3000 [Электронный ресурс] / Нац. Центр правовой информ. Респ. Беларусь. – Минск, 2015.
- 7. Электронное правительство и цифровая экономика станут приоритетами стратегии развития информатизации в Беларуси на 2016-2022 годы [Электронный ресурс] / Новостной сайт БЕЛТА. – Режим доступа : [http://www.belta.by/society/view/elektronnoe-pravitelstvo-i-tsifrovaja-ekonomika](http://www.belta.by/society/view/elektronnoe-pravitelstvo-i-tsifrovaja-ekonomika-stanut-prioritetami-strategii-razvitija-168897-2015/)[stanut-prioritetami-strategii-razvitija-168897-2015/.](http://www.belta.by/society/view/elektronnoe-pravitelstvo-i-tsifrovaja-ekonomika-stanut-prioritetami-strategii-razvitija-168897-2015/) – Дата доступа : 26.02.2016.
- 8. Беларусь планирует довести долю электронного документооборота между госорганами к 2022 году до 95 % [Электронный ресурс] / Новостной сайт БЕЛТА. – Режим доступа : http://www.belta.by/tech/view/belarus-planiruetdovesti-dolju-elektronnogo-dokumentooborota-mezhdu-gosorganami-k-2022-godudo-95-164874-2015. – Дата доступа : 26.02.2016.

УДК 378.014(072.8)

# **ТРЕХМЕРНОЕ КОМПЬЮТЕРНОЕ МОДЕЛИРОВАНИЕ – ОСНОВА ИННОВАЦИЙ В ТЕХНИЧЕСКОМ ОБРАЗОВАНИИ**

# **THREE-DIMENSIONAL COMPUTER MODELING AS THE BASIS OF INNOVATION IN TECHNICAL EDUCATION**

**Сторожилов А.И., Сидоров В.А. Storozhilov A., Sidorov V.** Белорусский национальный технический университет Минск, Беларусь

*Раскрываются основные преимущества использования трехмерного компьютерного моделирования в инженерной практике, научных исследованиях, в совершенствовании подготовки научных работников и специалистов предприятий, организаций и высших учебных заведений.*

*The basic advantages of using three-dimensional computer modeling in engineering practice, scientific research and improving the training of researchers and specialists of enterprises, organizations and higher educational institutions.* 

Бурное развитие в последние десятилетия компьютерных средств и методов обработки информации привело к созданию новых и совершенствованию существующих технологий во многих областях человеческой деятельности, в том числе в техническом образовании.

Подготовка инженеров, основанная на знаниях традиционной инженерной графики, без свободного владения методами компьютерного моделирования, не только черчения, а именно трехмерного компьютерного моделирования - сегодня уже никак не обеспечивает возросших требований к специалисту.

Под компьютерным моделированием мы понимаем весь комплекс взаимосвязанных действий по проведению предпроектных научных исследований, анализа существующих аналогов образцов техники, оптимизации их параметров, созданию виртуальных образцов с учетом обеспечения применения наиболее совершенных и перспективных технологий автоматизированного производства и управления им. Такой подход не может реализовываться на основе устаревших методов решения научных и инженерных задач. И если сегодня нет реальных возможностей осуществить значительное совершенствование всей отечественной промышленности, то в сфере подготовки специалистов есть для этого все необходимое.

Многие, если не все учебные инженерные задачи уже сегодня можно и нужно переориентировать на использование компьютерного моделирования. Причем, для начала этого процесса необходимо сделать не так уж много. Необходимо, прежде всего, ведущим преподавателям освоить новый для них, не так уж сложный инструмент создания трехмерных графических моделей взамен традиционных чертежей, схем, таблиц, графиков, рисунков. Эффект от такого перехода может быть колоссальный. В качестве примитивной аналогии можно привести использование микрокалькуляторов взамен «ручного» счета.

Современные средства компьютерной геометрии и графики позволяют полностью перейти на компьютерные методы изучения в первую очередь инженерной геометрии и графики, и, основываясь на этой базе, трансформировать учебный процесс по всему образовательному циклу в технических вузах.

Нельзя считать нормальным обучение устаревшим методам решения сложных учебных задач и переучивание потом современным технологиям решения этих же задач уже на производстве, несмотря на признание того, что в ряде случаев смена технологий уже происходит быстрее, чем готовятся специалисты.

Компьютерная инженерная графика уже полностью вытеснила традиционные методы проектирования на предприятиях и в организациях. Все большее развитие получают технологии проектирования новых изделий на основе трехмерного компьютерного моделирования, отхода от традиционных «бумажных» технологий. Производство также ориентируется на самые современные технологии использования оборудования с программным управлением, оборудования для изготовления деталей методом стереолитографии (в том числе 3D принтеров), лазерного оборудование и т.д.

С появлением геометрии вычислительной, т.е. компьютерных методов обработки графической информации, стало возможным описывать, отображать на экране компьютера, выполнять любые построения и геометрические преобразования пространственных объектов. На смену бытовавшему утверждению о том, что в природе не существует инструментов, способных оставлять след непосредственно в трехмерном пространстве, появилось трехмерное компьютерное моделирование с возможностями, значительно превышающими возможности традиционных методов выполнения геометрических расчетов и построений. Сегодня с уверенностью можно сказать о том, что настала эпоха объединения всех ветвей геометрии в одну общую науку геометрическое моделирование, теоретическая основа которой должна развиваться в плане совершенствования методов решения задач в контексте развития информационных технологий.

В чем же заключаются особенности и преимущества компьютерного моделирования? Для того чтобы ответить на этот вопрос, нужно, прежде всего, изучить возможности одной из систем трехмерной компьютерной графики инженерного типа, например, наиболее доступной и распространенной в Мире системы Автокад, отбросив споры о том, какая из известных более чем 150 лучшая.

Рассмотрим для начала возможности и преимущества моделирования на плоскости. Пусть, по условию задачи 1, требуется: построить треугольник АВС по заданным координатам угловых точек, например: A(0,0); B(20,30) C(50,15). Heoбходимо определить координаты центров вписанной и описанной окружностей, периметр и площадь треугольника, углы при вершинах.

Даже для школьника-отличника эта задача не покажется слишком простой, студенту-первокурснику она может показаться забытой и трудной, а преподавателю выпускающей кафедры излишне абстрактной и ненужной. А ведь именно из решения таких элементарных задач зачастую состоят сложные инженерные расчеты при проектировании. Покажем решение этой задачи с применением компьютерного моделирования.

Модель строим отрезками, вводя координаты угловых точек. Вписанную и описанную окружности строим, используя геометрическую (объектную) привязку  $(pnc. 1)$ .

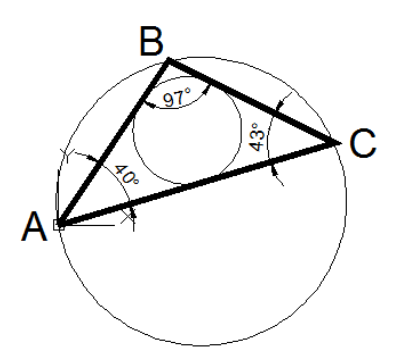

Рис. 1. Модель задачи 1

Далее запрашиваем искомые значения координат центров окружностей, периметр и площадь треугольника.

Координаты центра вписанной окружности: X = 23,3732; Y = 17,2981.

Координаты центра описанной окружности:  $X = 25,9375$ ;  $Y = 4,3750$ .

Периметр и площадь треугольника: площадь = 600,0000; длина периметра =  $= 121,7981.$ 

Углы при вершинах определяем, проставляя размеры на модели.

Как видим, решение задачи сводится к построению ее модели по условиям, выполнению несложных вспомогательных построений и запросу нужных параметров.

Рассмотрим далее пример из профессиональной деятельности инженера, он же пример учебной задачи, лабораторного исследования.

Необходимо определить относительное удлинение образца, испытываемого на разрывной машине, при приложении заданного усилия и затраченную при этом работу.

Решение задачи:

График зависимости строится эмпирически по показаниям приборов дискретно и аппроксимируется с помощью сплайна. На оси Y отчерчиваем горизонтальную линию, соответствующую заданному значению усилия, до пересечения с графиком и опускаем вертикальную линию на ось Х. Запрашиваем координаты точки пересечения. Значение Х соответствует  $\Delta$  L (рис. 2). Поскольку работа сил разрывной машины численно равна площади под графиком (численное значение интеграла), запрашиваем значение площади. Площадь = 98370,1666.

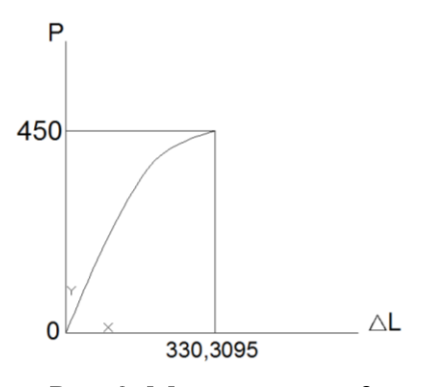

Рис. 2. Молель залачи 2

Очевидно, что круг подобных задач весьма широк и разнообразен - от абстрактных, чисто геометрических до прикладных задач из разных областей деятельности.

В наибольшей степени проявляются преимущества трехмерного компьютерного геометро-графического моделирования при решении пространственных задач. Например, задачи по стереометрии традиционно решаются аналитическими методами. При этом обязательно строится наглядное изображение - схема для расчетов или чертеж в аксонометрической проекции, т.е. расчетная модель, от качества выполнения которой во многом зависит успешность решения задачи. Построение такой виртуальной трехмерной модели на компьютере значительно упрощается, т.к. она строится на основе известных простых примитивов. Кроме того, она максимально наглядна, что исключает ошибки построения и метрически определенна, что позволяет найти решения на основе выполнения ее построений и некоторых преобразований, выполняемых автоматически по соответствующим универсальным компьютерным программам.

Рассмотрим следующую задачу. Задан прямоугольный параллелепипед с размерами ребер 10, 20, 30 мм. Необходимо определить размеры, площадь, периметр его сечения, проведенного через один из углов перпендикулярно диагонали. Решение видно из рис. 3.

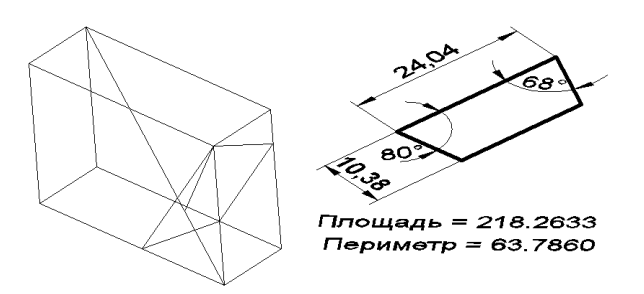

Рис. 3. Иллюстрация решения задачи

Решение подобных задач убедительно показывает преимущества использования трехмерного компьютерного моделирования перед традиционными методами решения.

Еще более убедительными в пользу применения предлагаемой методики решения инженерных задач являются задачи на построение моделей реальных деталей и целых изделий (сборок) из области машиностроения.

### УДК 027.7:005.584.1

# ГРАФОАНАЛИТИЧЕСКИЙ МЕТОД КАК ИНСТРУМЕНТ КВАЛИМЕТРИЧЕСКОГО МОНИТОРИНГА ДЕЯТЕЛЬНОСТИ БИБЛИОТЕКИ УЧРЕЖДЕНИЯ ВЫСШЕГО ОБРАЗОВАНИЯ

## **GRAPHIC-ANALYTICAL METHOD AS A TOOL FOR QUALITATIVE** MONITORING OF THE ACTIVITIES OF THE UNIVERSITY LIBRARIES

# Стрелкова И.Б.

#### Strelkova I.

Белорусская сельскохозяйственная библиотека им. И.С. Лупиновича НАН Беларуси Минск, Беларусь

Представлены возможности использования графоаналитического метода как одного из инструментов квалиметрического мониторинга деятельности университетских библиотек в целях формирования интеллектуальной и ресурсной базы для обеспечения успешной интеграции образования и научных исследований, принятия обоснованных управленческих решений в библиотечном деле страны.

The possibility of using the graphic-analytical method as a tool for qualitative monitoring of the activities of university libraries is introduced. The aim is to build intellectual and resource base to ensure successful integration of education and research, and making reasonable managerial decisions in the librarian sector of the country.

Практика показывает, что залогом выживания организаций (в нашем случае библиотек) в современном мире является их постоянная адаптация к изменяющимся условиям, а источником успеха - поиск новых путей развития и совершенствования, прежде всего, основной профессиональной (библиотечно-информационной) деятельности. Нам представляется, что в условиях оптимизации одним из первых шагов библиотек как организаций, способных доказать свою социальную значимость и востребованность, может стать квалиметрический мониторинг их деятельности как добровольная сертификация в целях выявления и поддержки библиотек, предоставляющих услуги высокого качества в целях формирования интеллектуальной и ресурсной базы для обеспечения успешной интеграции образования и научных исследований, а также принятия обоснованных управленческих решений в библиотечном деле страны.

Известно, что квалиметрический подход базируется на концептуальных положениях теории педагогических измерений, массовости и независимости процедур экспертных оценок, тестирования, методах математической статистики и педагогического интерпретационного анализа, может обеспечить четкость, упорядоченность, достаточную объективность сведений об эффективности и качестве работы университетских библиотек. Авторское научно-практическое пособие [1], разработанное в целях выявления динамики развития библиотечной сети посредством квалиметрического мониторинга работы библиотек, содержит необходимый для этого методиче-